## **COE 205, Term 061**

## **Computer Organization & Assembly Programming**

## **Quiz# 3**

## Date: Sunday, Nov. 19, 2006

**Q1.** You are required to write a procedure, **ADISPLAY**, to display a two-dimensional array of unsigned integers. The procedure receives the address of the array in register EDX, the number of rows in register ESI and the number of columns in register EDI. The procedure has to preserve all the used registers. Then, use the procedure ADISPLAY to display the array TARRAY shown below:

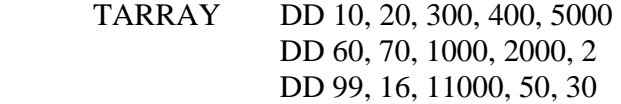

Use the procedure **WriteDec** for displaying the unsigned integers. This procedure displays the content of the register in EAX. Note that you need to display a space between integers displayed in the same row. You can use the procedure **WriteChar** to display the character stored in register AL. You need also to display each row in a new line. You can use the procedure **Crlf** for displaying a new line.

.686 .MODEL FLAT, STDCALL .STACK INCLUDE Irvine32.inc .DATA TARRAY DD 10, 20, 300, 400, 5000 DD 60, 70, 1000, 2000, 2 DD 99, 16, 11000, 50, 30 .CODE main PROC

exit  $\qquad$  ; exit to operating system main ENDP

; (insert additional procedures here)

END main